УТВЕРЖДАЮ Директор филиала \_\_\_\_\_\_\_\_\_\_\_ Савельева О.Г. «02» апреля 2024 г.

## **РАБОЧАЯ ПРОГРАММА ПРОФЕССИОНАЛЬНОГО МОДУЛЯ**

#### **ПМ.01 РАЗРАБОТКА ХУДОЖЕСТВЕННО-КОНСТРУКТОРСКИХ (ДИЗАЙНЕРСКИХ) ПРОЕКТОВ ПРОМЫШЛЕННОЙ ПРОДУКЦИИ, ПРЕДМЕТНО-ПРОСТРАНСТВЕННЫХ КОМПЛЕКСОВ**

Адаптированная образовательная программа

по специальности

среднего профессионального образования

# **54.02.01 Дизайн (по отраслям)**

Форма обучения очная

Город Лыткарино, 2024 г.

Рабочая программа профессионального модуля разработана на основе Федерального государственного образовательного стандарта по специальности среднего профессионального образования 54.02.01 Дизайн (по отраслям) утверждённым приказом Министерства просвещения Российской Федерации от 05.05.2022 г. № 308, зарегистрированным Министерством юстиции РФ от 25.07.2022 г. № 69375.

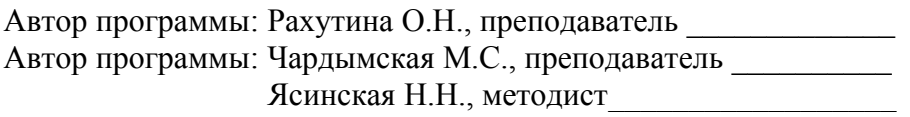

Рабочая программа рассмотрена на заседании методической предметной (цикловой) комиссии Сервиса и дизайна Протокол заседания № 9 от «02» апреля 2024 г.

Председатель предметной (цикловой) комиссии и и Костикова И.М.

СОГЛАСОВАНО

Зам. директора филиала по УМР \_\_\_\_\_\_\_\_\_\_\_\_\_\_ Аникеева О.Б.

«02» апреля 2024 г.

СОГЛАСОВАНО

Зам. директора филиала по УПР \_\_\_\_\_\_\_\_\_\_\_\_\_\_ Воробьева А.А.

«02» апреля 2024 г.

Представитель работодателя Генеральный директор ООО "КД" **Булычев А.В. МП**

«02» апреля 2024 г.

Руководитель библиотечной системы \_\_\_\_\_\_\_\_\_\_\_\_\_\_\_\_\_\_\_\_ Романова М.Н.

# **СОДЕРЖАНИЕ**

- **1. ОБЩАЯ ХАРАКТЕРИСТИКА РАБОЧЕЙ ПРОГРАММЫ ПРОФЕССИОНАЛЬНОГО МОДУЛЯ**
- **2. СТРУКТУРА И СОДЕРЖАНИЕ ПРОФЕССИОНАЛЬНОГО МОДУЛЯ**
- **3. УСЛОВИЯ РЕАЛИЗАЦИИ ПРОФЕССИОНАЛЬНОГО МОДУЛЯ**
- **4. КОНТРОЛЬ И ОЦЕНКА РЕЗУЛЬТАТОВ ОСВОЕНИЯ ПРОФЕССИОНАЛЬНОГО МОДУЛЯ**

# **1. ОБЩАЯ ХАРАКТЕРИСТИКА РАБОЧЕЙ ПРОГРАММЫ ПРОФЕССИОНАЛЬНОГО МОДУЛЯ ПМ.01 РАЗРАБОТКА ДИЗАЙНЕРСКИХ ПРОЕКТОВ ПРОМЫШЛЕННОЙ ПРОДУКЦИИ, ПРЕДМЕТНО-ПРОСТРАНСТВЕННЫХ КОМПЛЕКСОВ**

#### **1.1. Область применения программы**

В результате изучения профессионального модуля студент должен освоить основной вид деятельности «Разработка художественно-конструкторских (дизайнерских) проектов промышленной продукции, предметно-пространственных комплексов» и соответствующие ему общие компетенции и профессиональные компетенции:

1.1.1. Перечень общих компетенций

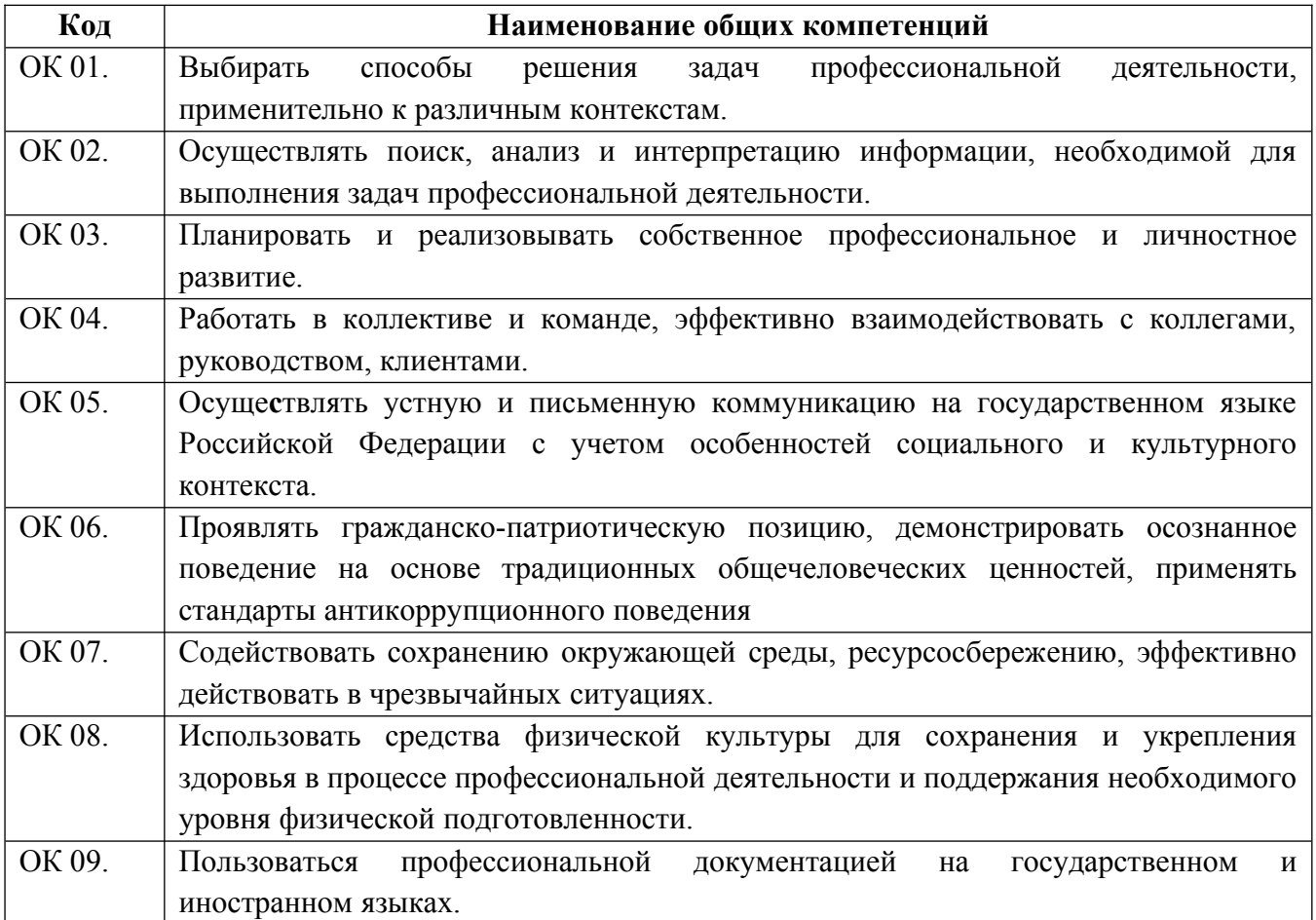

#### 1.1.2. Перечень профессиональных компетенций

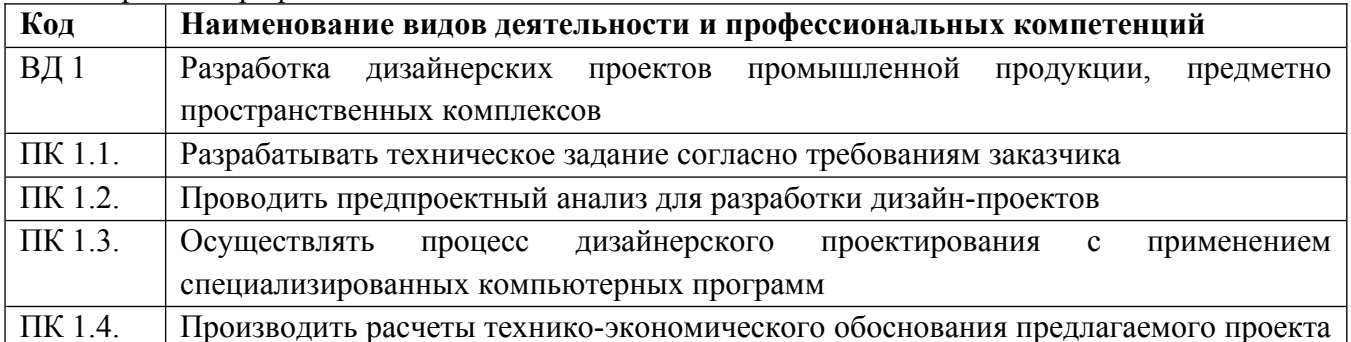

1.1.3. В результате освоения профессионального модуля студент должен:

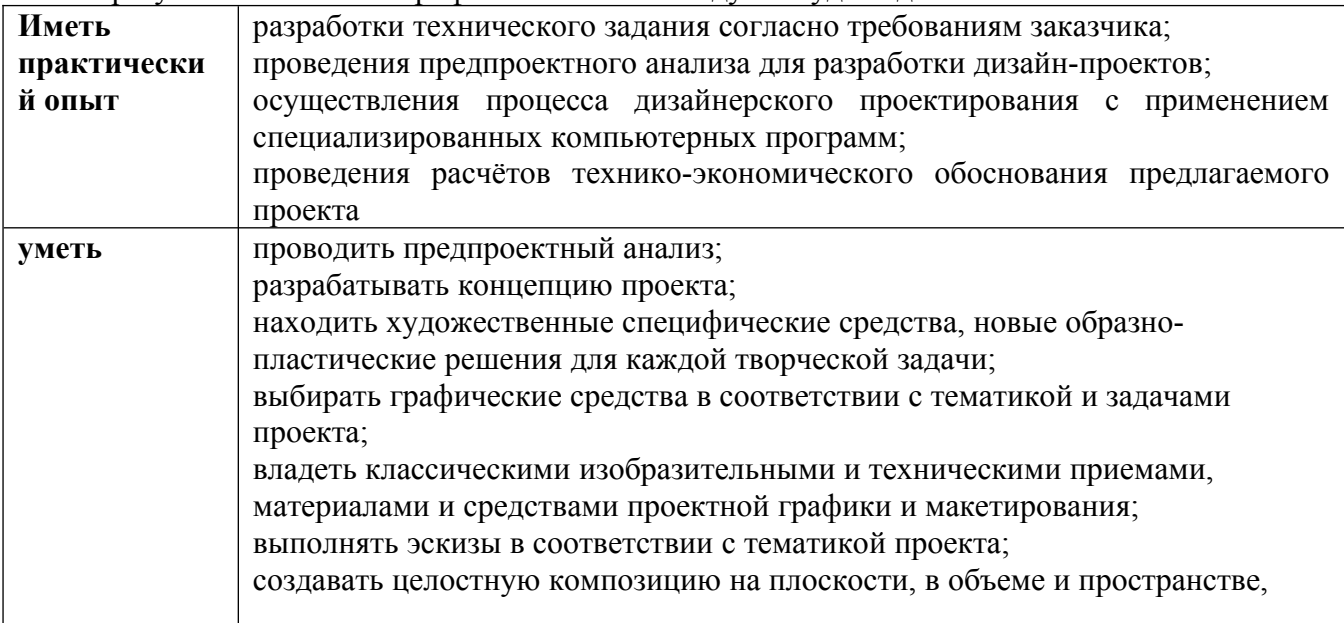

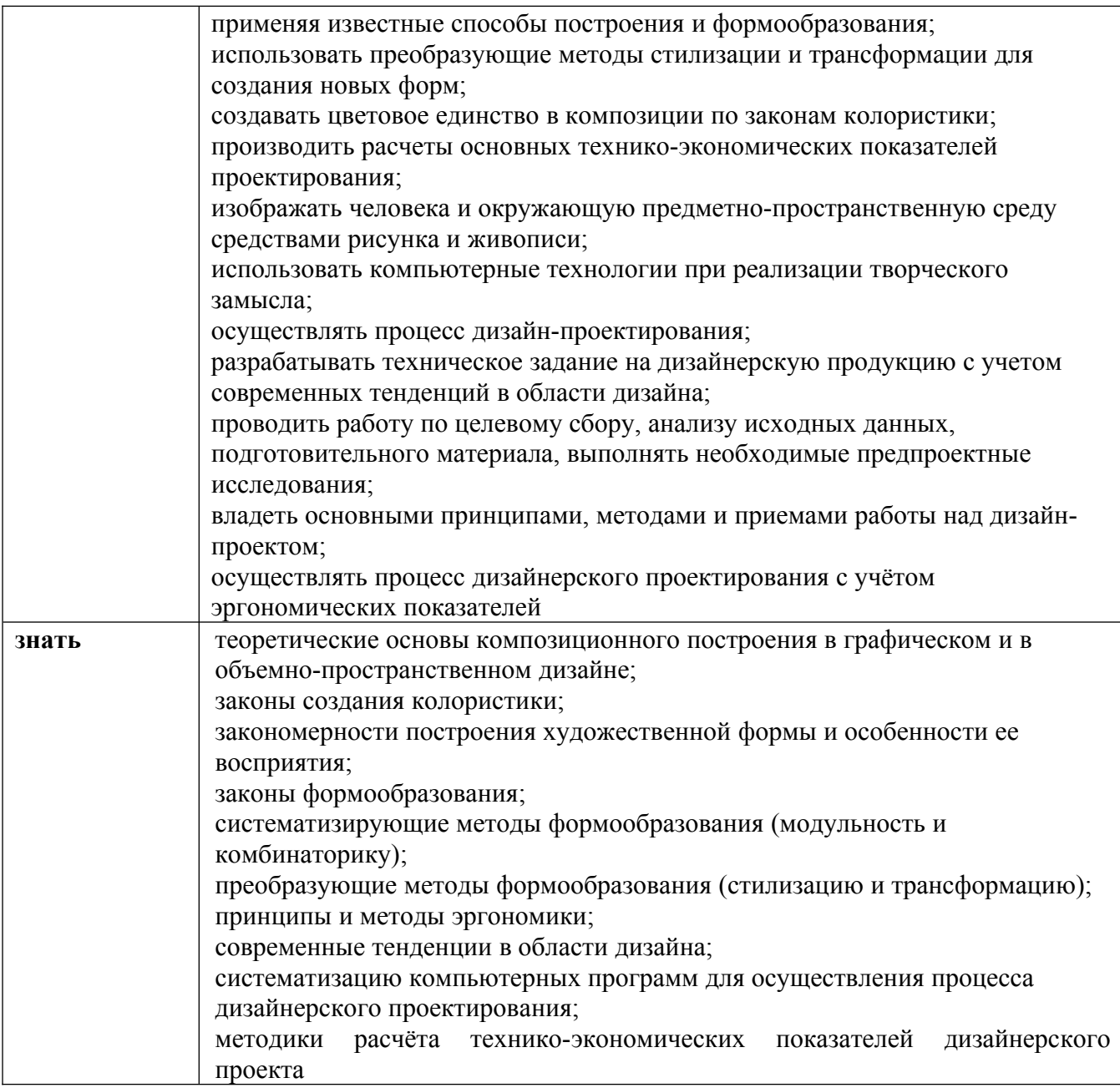

## **1.2. Количество часов, отводимое на освоение профессионального модуля**

Всего часов - 811 часов, в том числе:

обязательной аудиторной учебной нагрузки обучающегося - 557 часов;

самостоятельной работы обучающегося – 14 часов;

консультации – 6 часов;

учебная практика – 108 часов;

производственная практика – 108 часов.

# **Форма промежуточной аттестации:**

по профессиональному модулю – экзамен по модулю, 6 семестр;

по МДК.01.01 – курсовой проект, 6 семестр; дифференцированный зачет, 5 семестр; экзамен, 6 семестр;

по МДК.01.02 – дифференцированный зачет, 5 семестр; экзамен, 6 семестр;

по МДК.01.03 – экзамен 6 семестр;

по учебной практике УП.01.01 - дифференцированный зачет, 6 семестр.

по производственной практике ПП.01.01 - дифференцированный зачет, 6 семестр.

# **2. СТРУКТУРА И СОДЕРЖАНИЕ ПРОФЕССИОНАЛЬНОГО МОДУЛЯ**

# **2.1. Структура профессионального модуля**

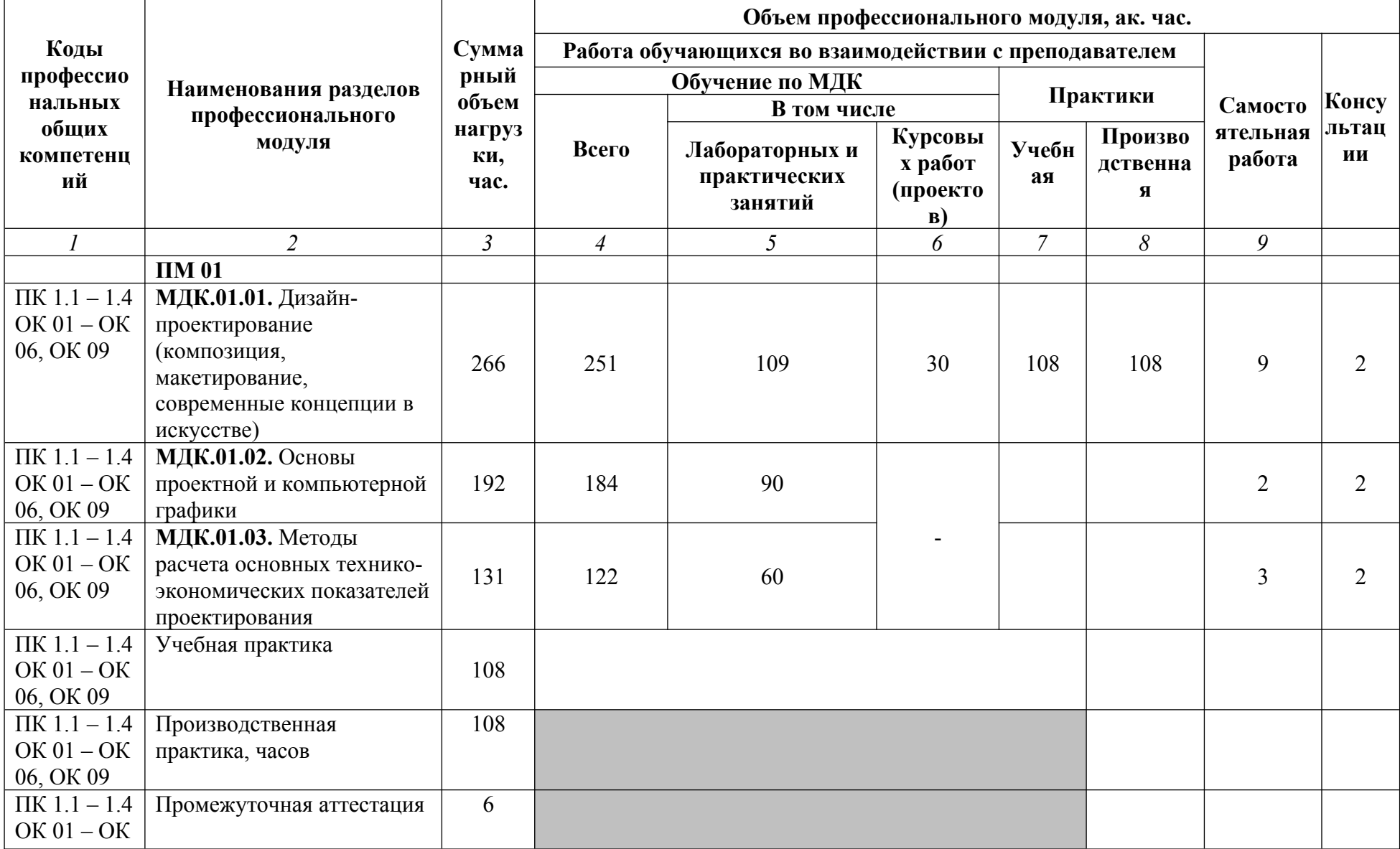

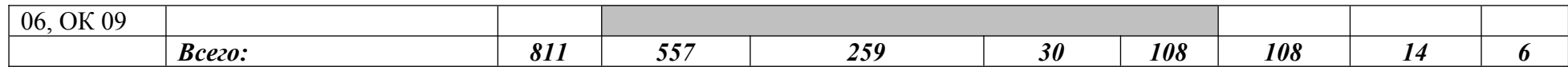

**2.2. Тематический план и содержание профессионального модуля**

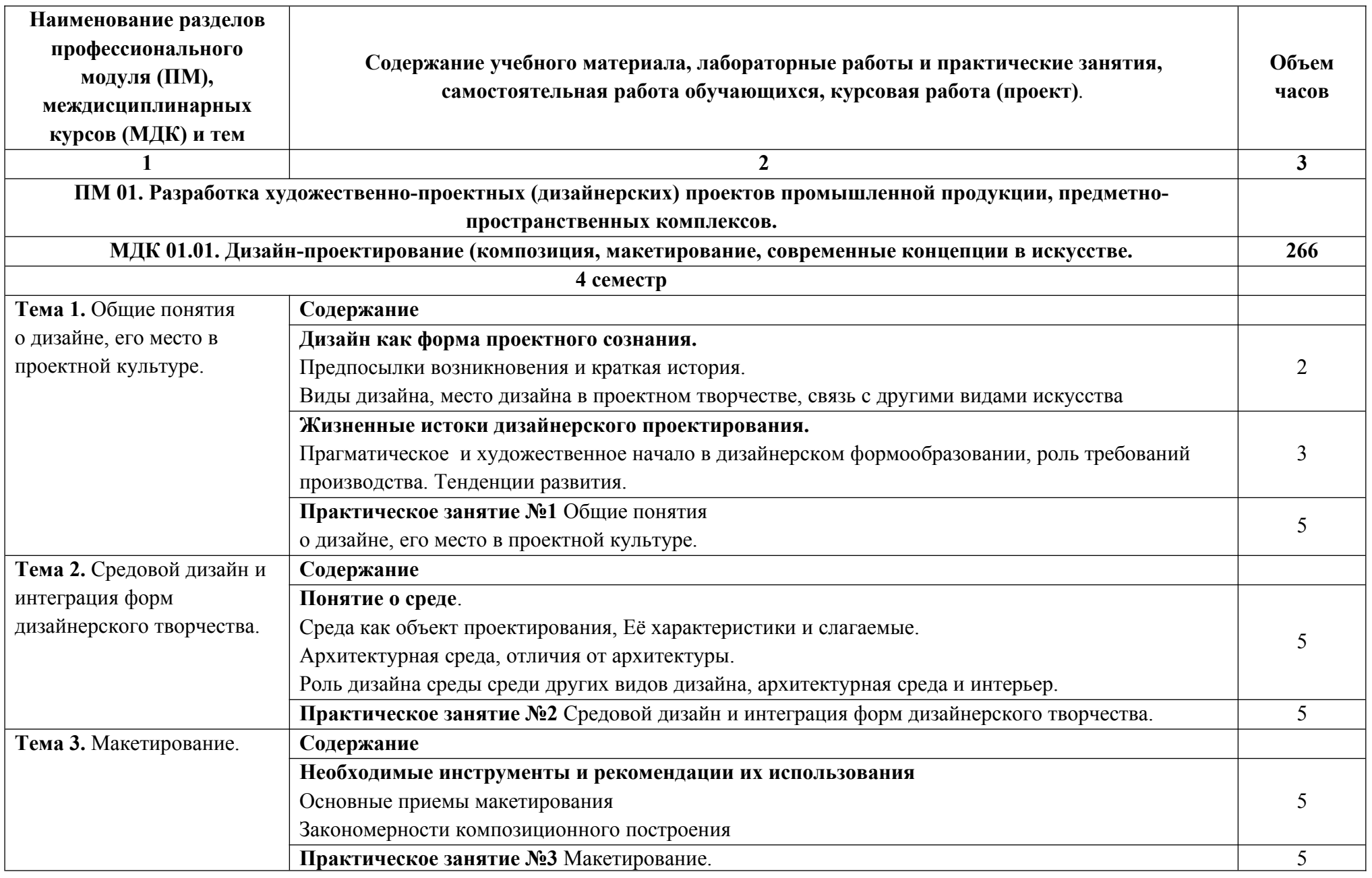

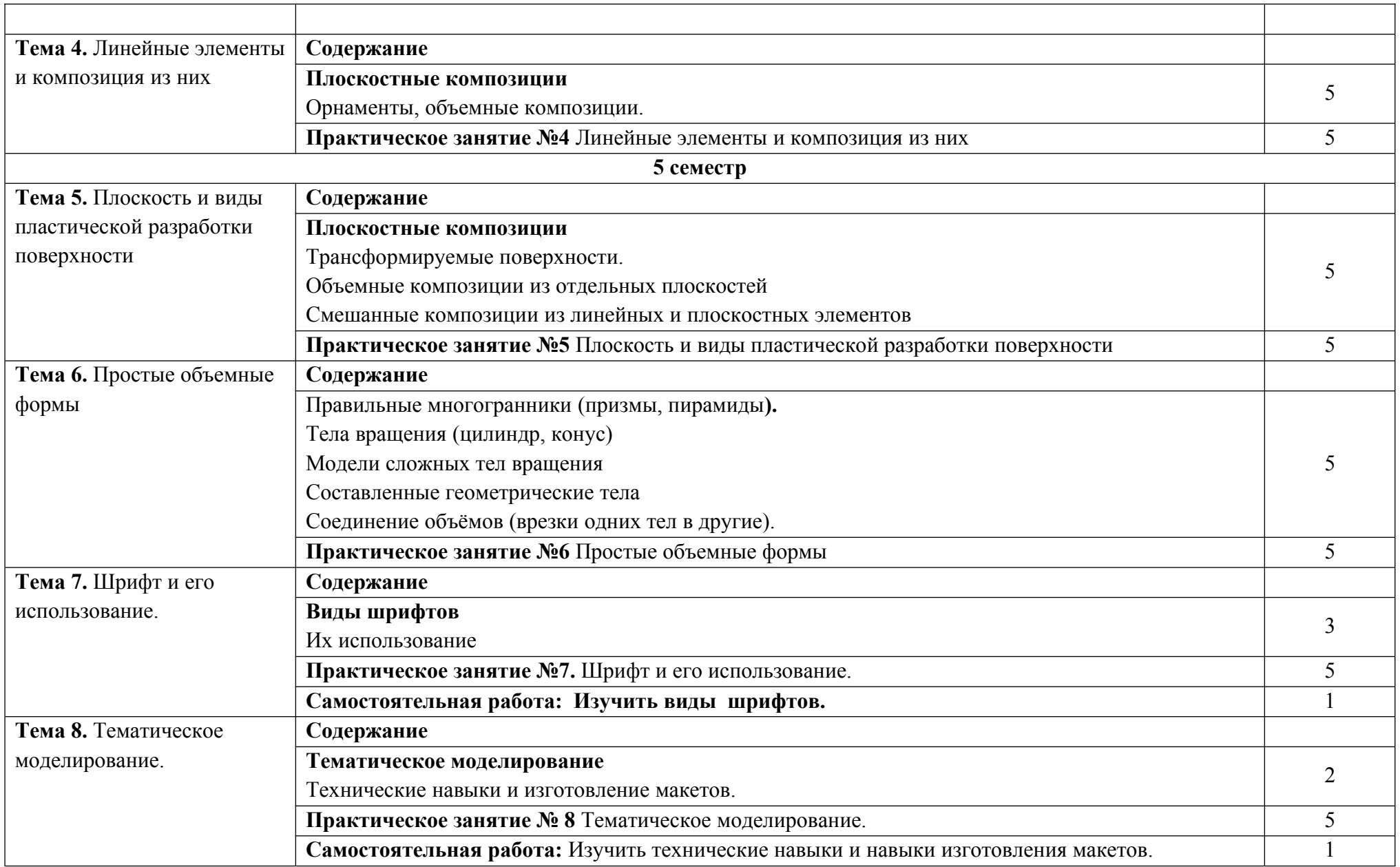

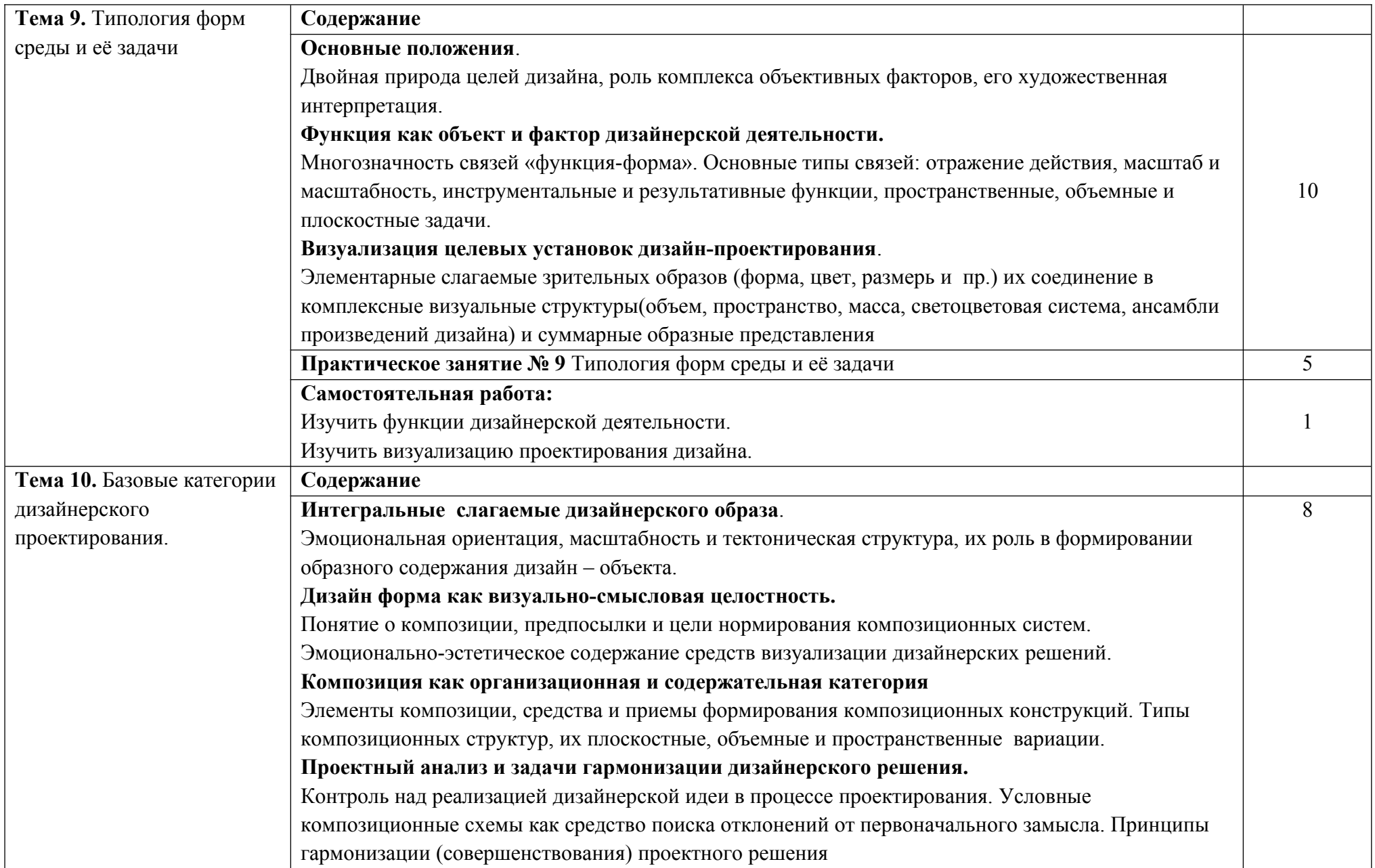

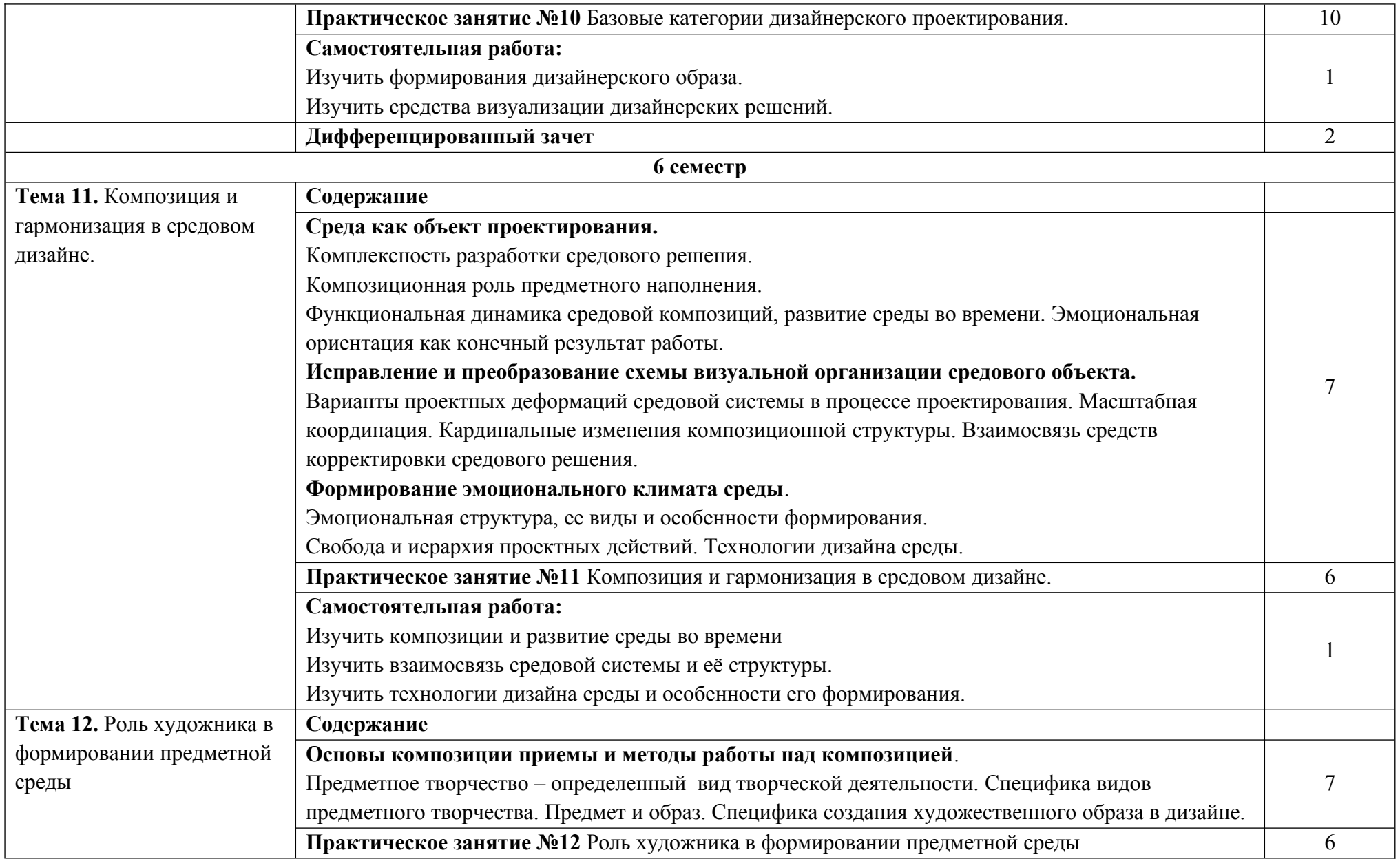

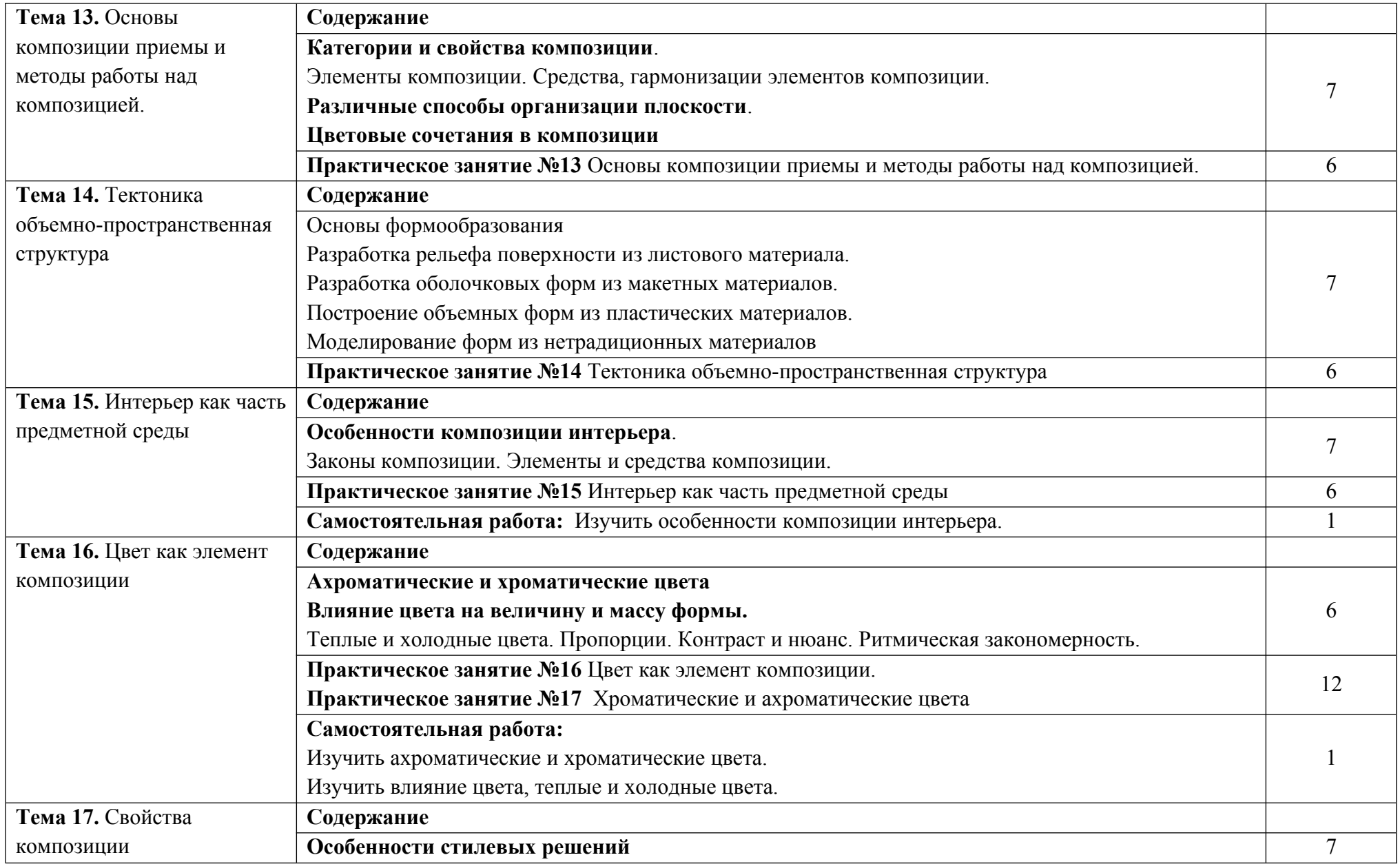

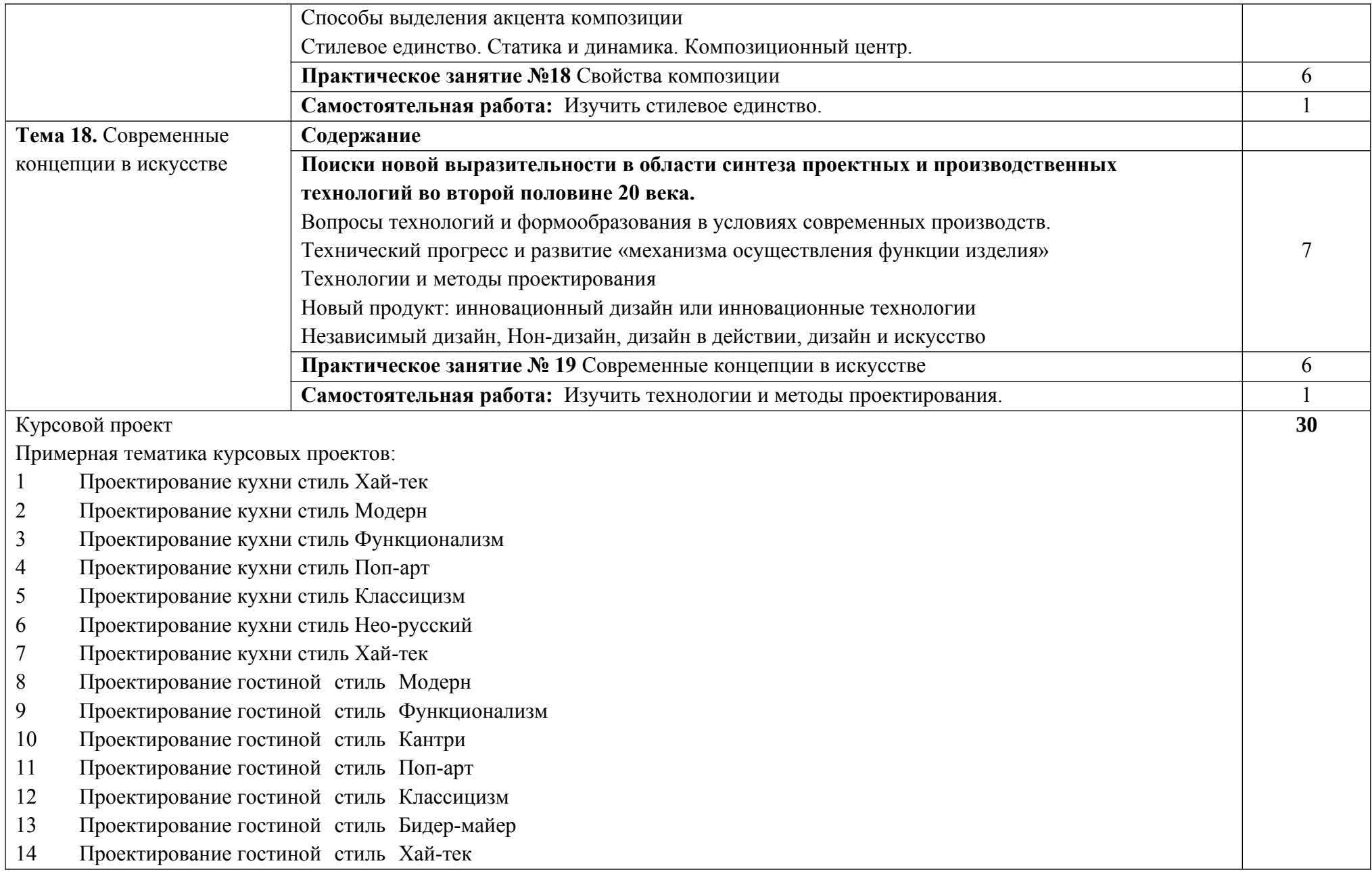

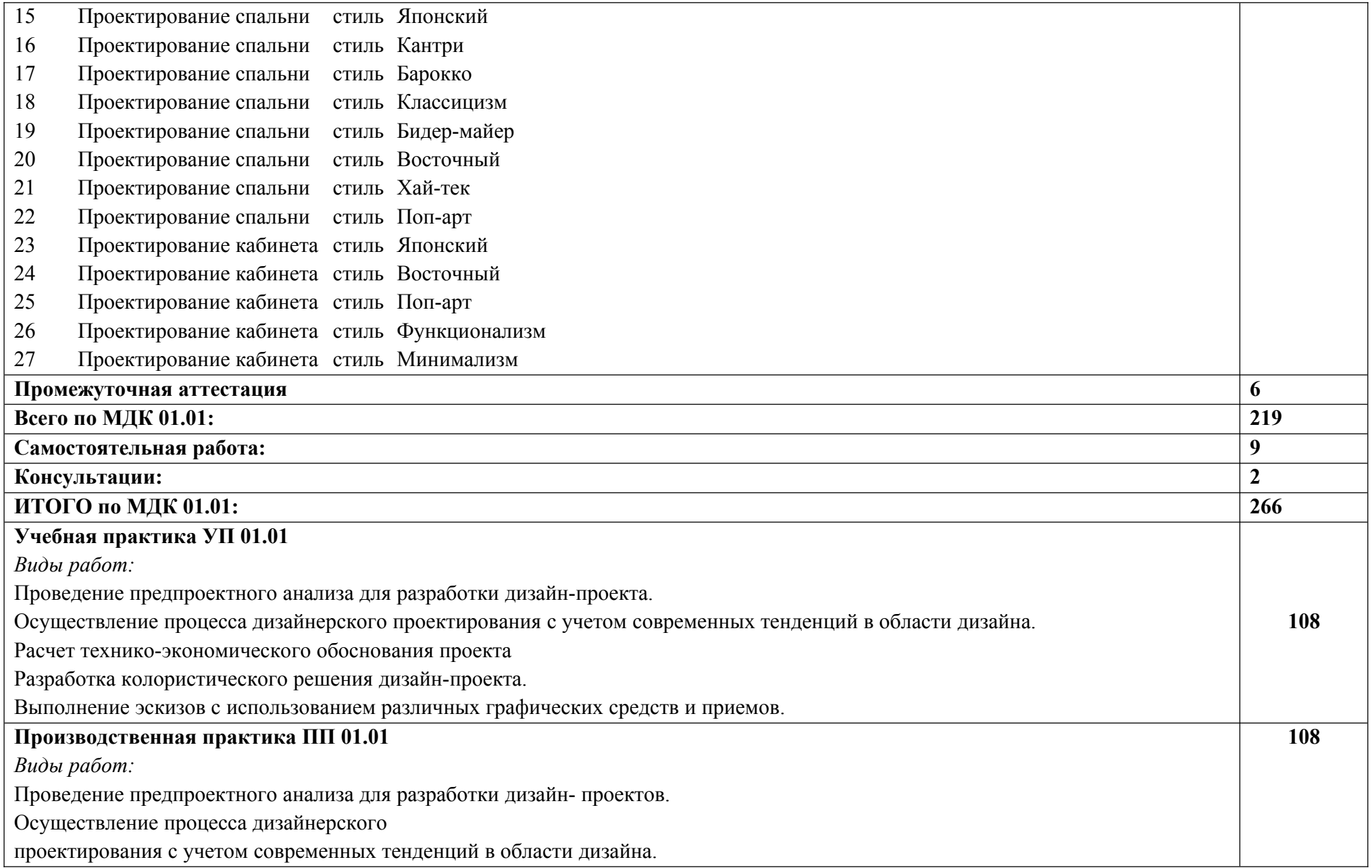

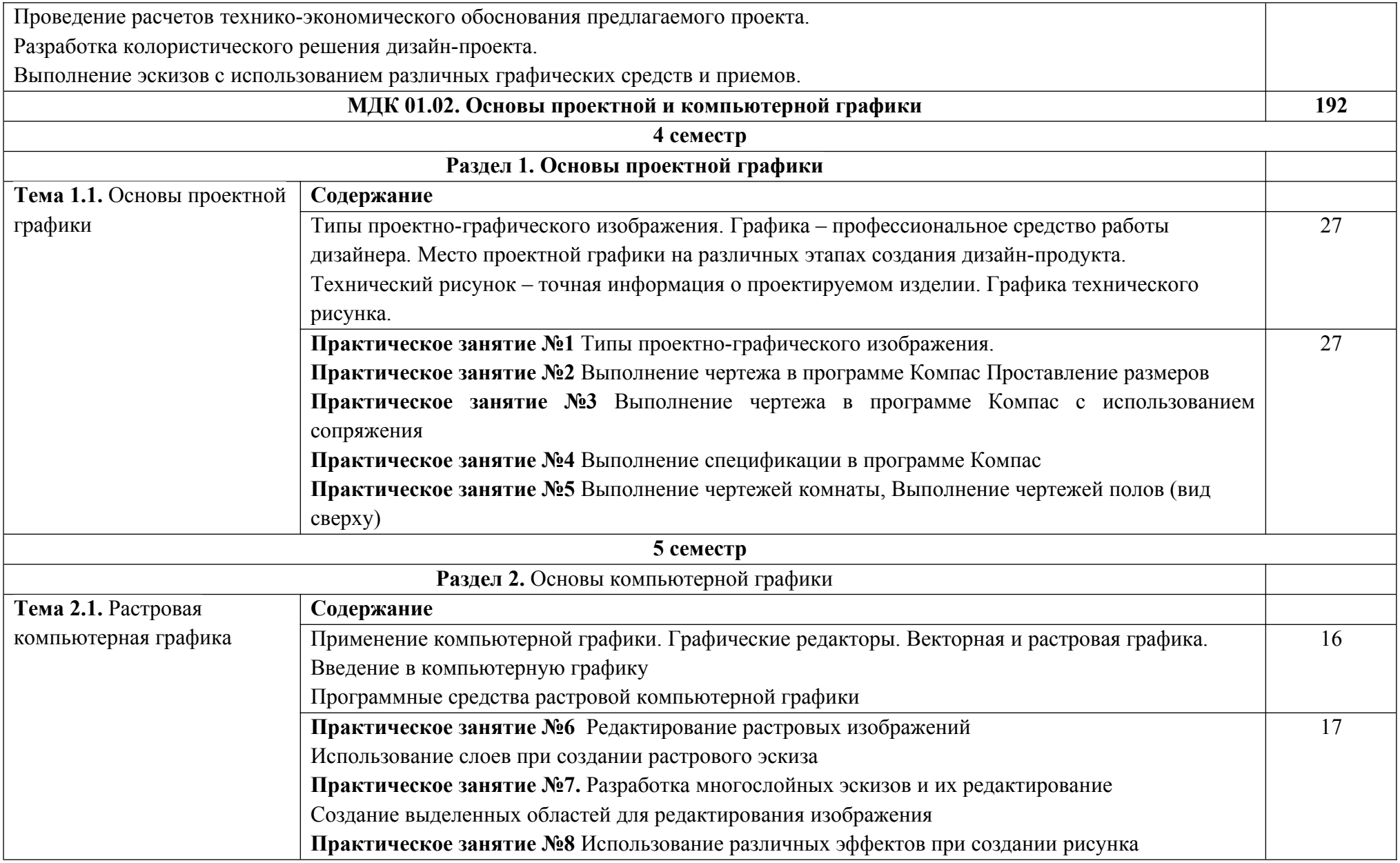

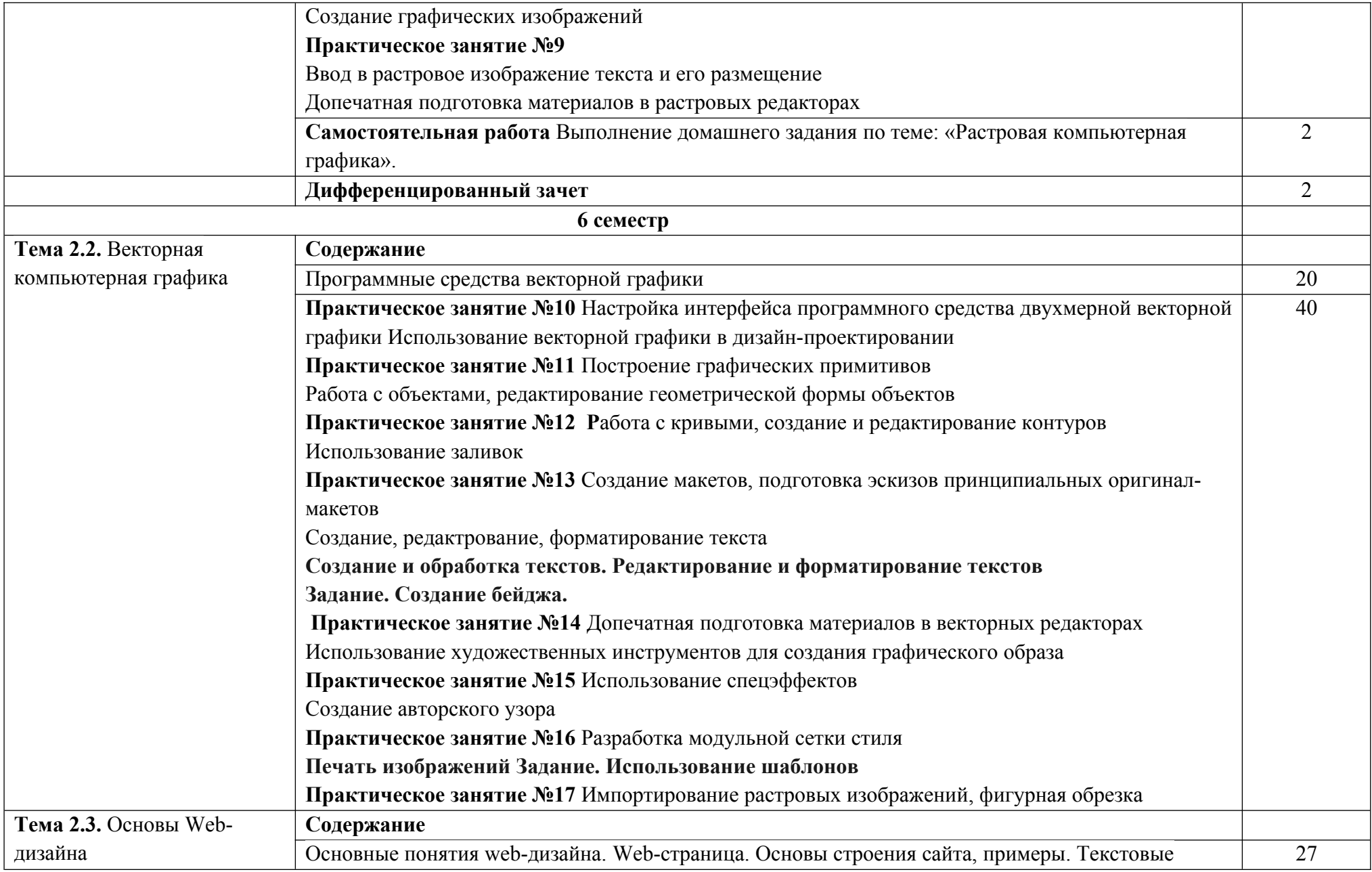

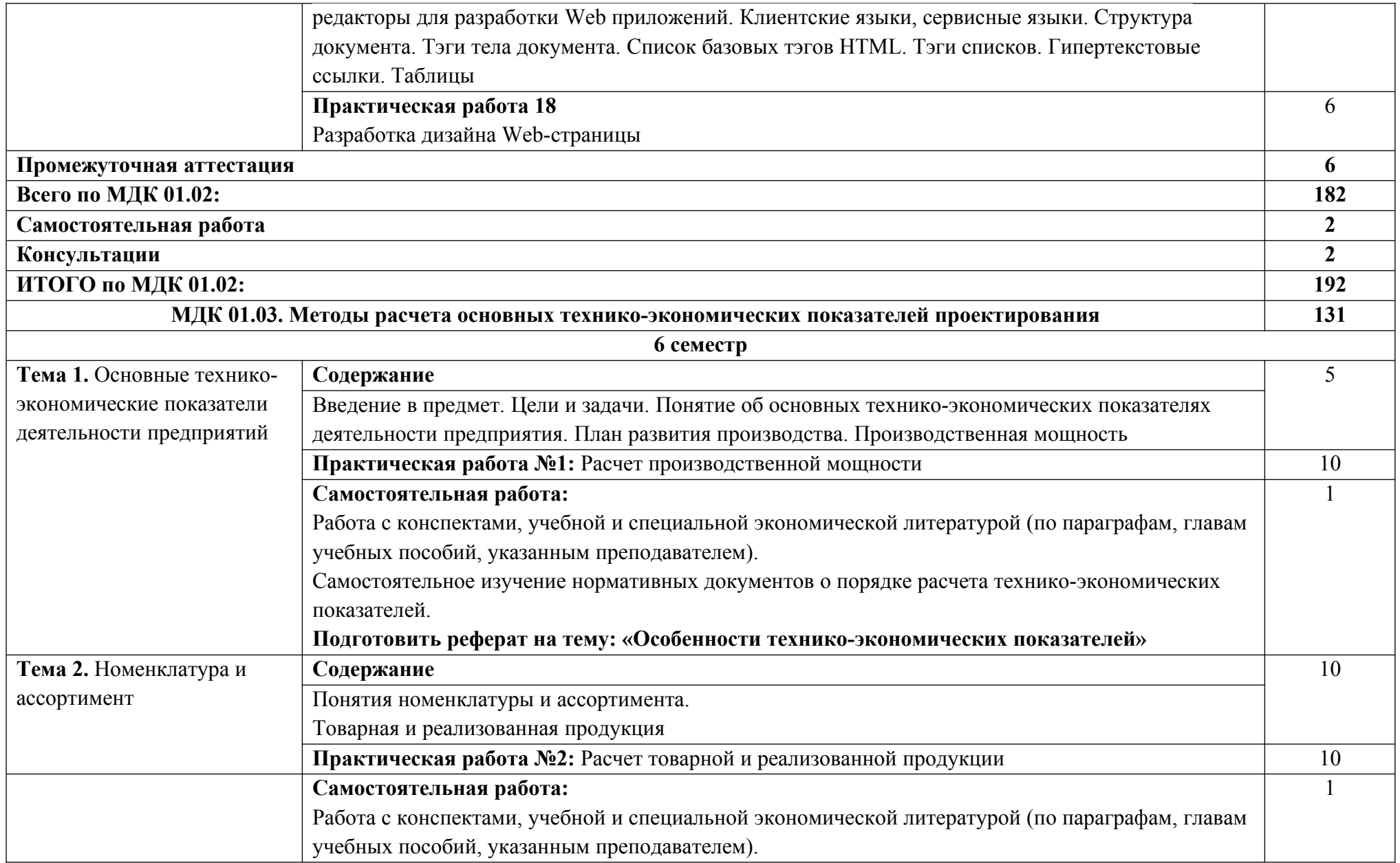

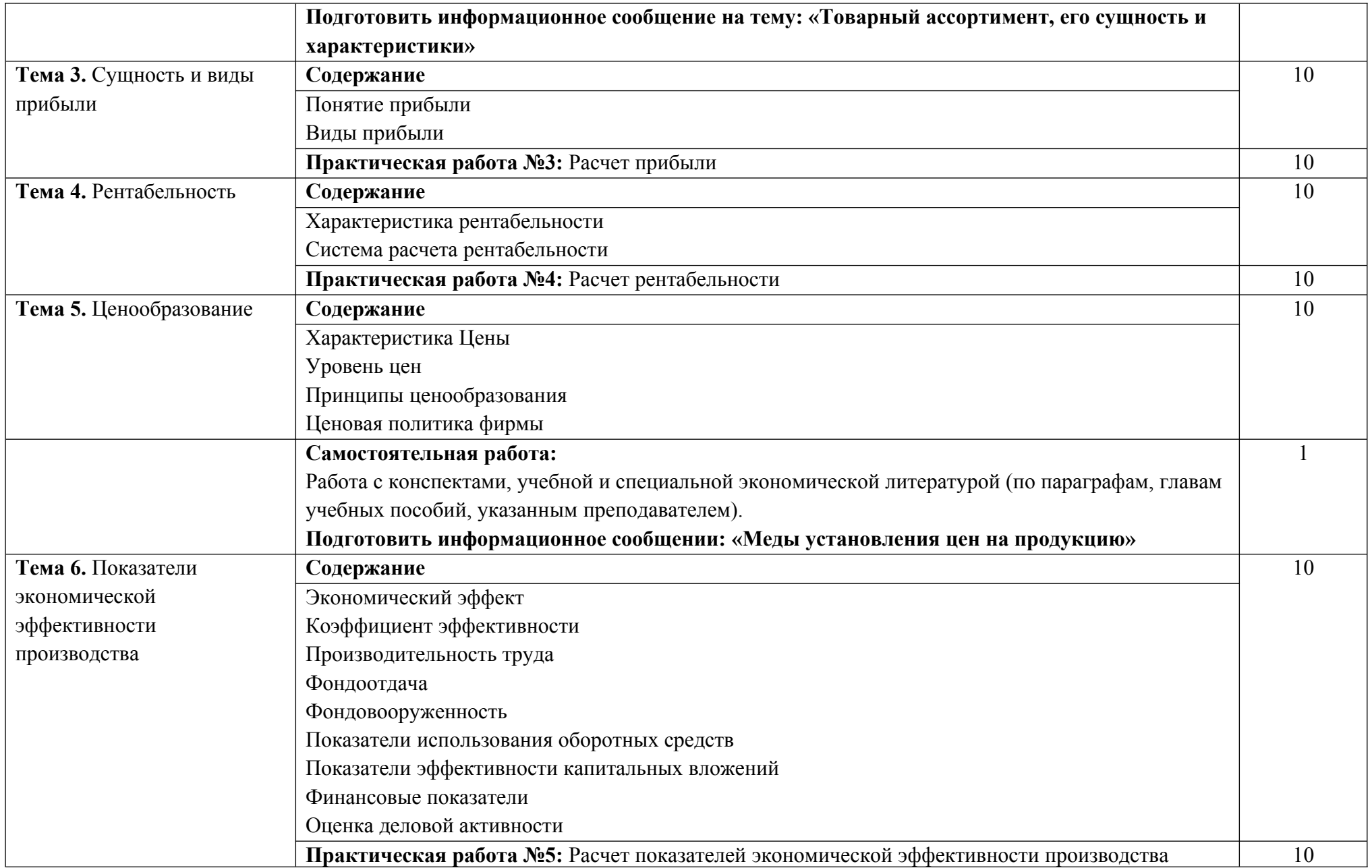

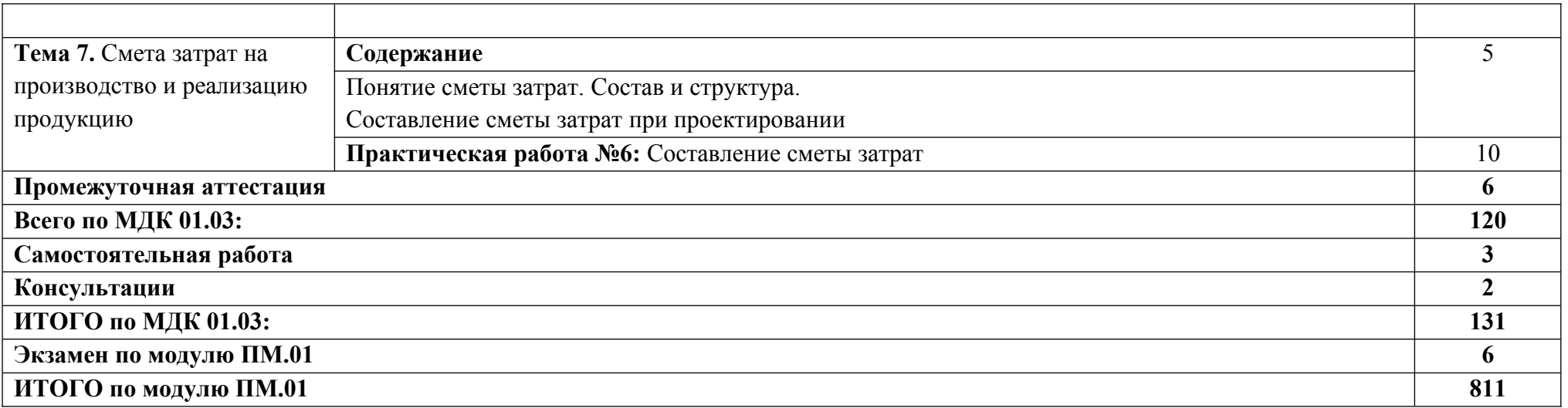

**Тематический план и содержание профессионального модуля**

При реализации профессионального модуля организуется практическая подготовка путем проведения практических (и лабораторных) занятий, предусматривающих участие обучающихся в выполнении отдельных элементов работ, связанных с будущей профессиональной деятельностью (259 час.), а также учебной (108 часов) и производственной практики (108 часов).

При проведении производственной практики организуется практическая подготовка путем непосредственного выполнения обучающимися определенных видов работ, связанных с будущей профессиональной деятельностью.

Практическая подготовка при изучении профессионального модуля реализуется:

- непосредственно в филиале «Лыткарино» ФГБОУ ВО «Университет «Дубна» (практические (и лабораторные) занятия, учебная практика);

- в организации, осуществляющей деятельность по профилю соответствующей образовательной программы (профильная организация), на основании договора, заключаемого между образовательной организацией и профильной организацией (производственная практика).

## **3. УСЛОВИЯ РЕАЛИЗАЦИИ ПРОГРАММЫ ПРОФЕССИОНАЛЬНОГО МОДУЛЯ**

В рамках смешанного обучения при изучении дисциплины используется электронное обучение, дистанционные образовательные технологии.

Используются электронные образовательные ресурсы платформ:

Moodle - *адрес в сети «Интернет»:* https://lpgk-online.ru/;

Discord - *адрес в сети «Интернет»:* https://discord.com/.

#### **3.1. Для реализации программы профессионального модуля должны быть предусмотрены следующие специальные помещения:**

Реализация программы профессионального модуля требует наличия учебных кабинетов:

## **Кабинет дизайна:**

Аудиторная мебель: комплект мебели для организации рабочего места преподавателя и организации рабочих мест обучающихся, доска 3-х секционная.

Рабочее место преподавателя: персональный компьютер с лицензионным программным обеспечением, оборудование для подключения к сети «Интернет»

Специализированное ПО: Microsoft Windows 10, Microsoft Office 20.13 Pro , Linux Mint 20.2, Libre

Office , Krita, Paint.net , Mypaint , Umlet , Inkscape , Blender , RawTherapee, Sweethome 3D , Компас 3D учебная версия , FoxitReader , ФотоГалерея 1.31, Грация 3D

Интерактивная доска Smart. Проектор. Экран для демонстрации видеоматериалов. Принтер.

Комплект учебно-методической документации.

Демонстрационные макеты.

Шкафы для наглядных пособий.

Модульные стойки.

Обучающие стенды.

Наборы заготовок и инструментов для изготовления макетов.

Слайды фотоиллюстраций.

Альбомы и журналы по искусству, дизайну.

Наглядные пособия.

## **Кабинет «Экономики и менеджмента»**

Аудиторная мебель: комплект мебели для организации рабочего места преподавателя и организации рабочих мест обучающихся, доска 3-х секционная.

Рабочее место преподавателя: персональный компьютер с лицензионным программным обеспечением: LinuxMint 20.2, LibreOffice, оборудование для подключения к сети «Интернет»; Проектор. Экран для демонстрации видеоматериалов. Звуковая система. Принтер.

Посадочные места по количеству обучающихся.

Комплект учебно-методической документации

Секционные шкафы для размещения и хранения средств обучения.

#### **Лаборатория «Художественно-конструкторского проектирования»**

Рабочее место преподавателя: персональный компьютер с лицензионным программным обеспечением, оборудование для подключения к сети «Интернет». Проектор. Экран для демонстрации видеоматериалов. Доска с фломастерами. Принтер.

Рабочие места обучающихся по количеству обучающихся: компьютеры, компьютерные мышки, столы, стулья, сетевой удлинитель.

Графические планшеты.

Специализированное программное обеспечение: Microsoft Windows 10, Microsoft Office 20.13 Pro , Linux Mint 20.2, Libre Office , Krita, Paint.net , Mypaint , Umlet , Inkscape , Blender , Raw Therapee, Sweethome 3D , Компас 3D учебная версия , FoxitReader , Фото Галерея 1.31, Грация 3D Комплект учебно-методической документации.

Наглядные пособия, раздаточный материал, набор чертежных инструментов.

Шкафы для хранения наглядных пособий, раздаточного материала, инструментов и приспособлений. Аптечка первой медицинской помощи.

#### Огнетушитель.

#### **Лаборатория «Компьютерного дизайна»**

Рабочее место преподавателя: персональный компьютер с лицензионным программным обеспечением, оборудование для подключения к сети «Интернет», Принтер. Проектор. Экран. Доска с фломастерами. Звуковая система.

Рабочие места обучающихся по количеству обучающихся: компьютеры, компьютерные мышки, акустические системыстолы, стулья, сетевой удлинитель.

Графические планшеты.

Специализированное программное обеспечение: Microsoft Windows 10, Microsoft Office 20.13 Pro , Linux Mint 20.2, Libre Office , Krita, Paint.net , Mypaint , Umlet , Inkscape , Blender , Raw Therapee, Sweethome 3D , Компас 3D учебная версия , FoxitReader , Фото Галерея 1.31, Грация 3D Комплект учебно-методической документации. Огнетушитель.

Оснащение базы практики осуществляется в соответствии с п 6.1.2.3 примерной программы по специальности*.* Производственная практика реализуется в организациях социальноэкономического профиля, обеспечивающих деятельность обучающихся в профессиональных областях: 10 Архитектура, проектирование, геодезия, топография и дизайн; 11 Средства массовой информации, издательство и полиграфия; 33 Сервис, оказание услуг населению (торговля, техническое обслуживание, ремонт, предоставление персональных услуг, услуги гостеприимства, общественное питание и пр.).

Оборудование предприятий и технологическое оснащение рабочих мест производственной практики должно соответствовать содержанию профессиональной деятельности и давать возможность обучающемуся овладеть профессиональными компетенциями по всем видам деятельности, предусмотренными программой, с использованием современных технологий, материалов и оборудования*.*

## **3.2. Информационное обеспечение реализации программы**

Для реализации программы библиотечный фонд колледжа имеет печатные и электронные образовательные и информационные ресурсы, для использования в образовательном процессе.

## **3.2.1. Основные печатные издания**

- 1. Усатая Т. В.Дизайн-проектирование: Учебник для студентов среднего профессионального образования / Т.В. Усатая. - М. : Академия, 2021.- 225 с. -(Профессиональное образование)
- 2. Корпан Лидия Михайловна ; Проектная графика : учебник для студентов учреждений среднего профессионального образования / Л.М. Корпан [и др.]; рецензенты А. Ю. Струмпэ. - Москва : Академия, 2021. - 256 с. - (Профессиональное образование)"
- 3. Котерова, Н. П. Экономика организации : учебное пособие для студентов учреждений среднего профессионального образования / Н. П. Котерова ; рецензент Ю. А. Калмыкова. — Москва : Академия, 2020. — 288 с. — (Профессиональное образование).

## **3.2.2. Основные электронные издания**

- 1. Алексеев, А. Г. Дизайн-проектирование : учебное пособие для среднего профессионального образования / А. Г. Алексеев. — 2-е изд. — Москва : Издательство Юрайт, 2022. — 90 с. — (Профессиональное образование). — ISBN 978-5-534-11134-7. — Текст : электронный // Образовательная платформа Юрайт [сайт]. — URL:<https://urait.ru/bcode/495516> (дата обращения: 30.09.2022).
- 2. Лобанов, Е.Ю., Дизайн-проектирование : учебник для спо/ Е.Ю. Лобанов. Москва : Юстиция, 2022. — 202 с. — ISBN 978-5-4365-8861-2. — [URL:https://book.ru/book/943450](url:https://book.ru/book/943450) (дата обращения: 30.09.2022). — Текст : электронный.
- 3. Селезнев, В. А. Компьютерная графика : учебник и практикум для среднего профессионального образования / В. А. Селезнев, С. А. Дмитроченко. — 2-е изд., испр. и доп. — Москва :

Издательство Юрайт, 2022. — 218 с. — (Профессиональное образование). — ISBN 978-5-534- 08440-5. — Текст: электронный // Образовательная платформа Юрайт [сайт]. — URL: <https://urait.ru/bcode/491296> (дата обращения: 30.09.2022).

- 4. Боресков, А. В. Компьютерная графика: учебник и практикум для среднего профессионального образования / А. В. Боресков, Е. В. Шикин. — Москва : Издательство Юрайт, 2022. — 219 с. — (Профессиональное образование). — ISBN 978-5-534-11630-4. — Текст : электронный // Образовательная платформа Юрайт [сайт]. — URL:<https://urait.ru/bcode/495978> (дата обращения: 30.09.2022)
- 5. Колокольникова, А. И. Компьютерное моделирование финансовой деятельности : учебное пособие : [16+] / А. И. Колокольникова. – 2-е изд., испр. и доп. – Москва ; Берлин : Директ-Медиа, 2020. – 300 с. : ил., схем., табл. – Режим доступа: по подписке. – URL: <https://biblioclub.ru/index.php?page=book&id=597933>(дата обращения: 30.09.2022). – Библиогр. в кн. – ISBN 978-5-4499-1587-0. – DOI 10.23681/597933. – Текст : электронный.
- 6. Румянцева, Е. Е. Экономический анализ : учебник и практикум для среднего профессионального образования / Е. Е. Румянцева. — Москва : Издательство Юрайт, 2022. — 381 с. — (Профессиональное образование). — ISBN 978-5-9916-7946-6. — Текст : электронный // Образовательная платформа Юрайт [сайт]. — URL:<https://urait.ru/bcode/491118> (дата обращения: 30.09.2022).

## **3.2.3. Дополнительные источники**

- 1. Шокорова, Л. В. Дизайн-проектирование: стилизация : учебное пособие для среднего профессионального образования / Л. В. Шокорова. — 2-е изд., перераб. и доп. — Москва : Издательство Юрайт, 2022. — 74 с. — (Профессиональное образование). — ISBN 978-5-534- 10584-1. — Текст : электронный // Образовательная платформа Юрайт [сайт]. — URL: <https://urait.ru/bcode/495475> (дата обращения: 30.09.2022).
- 2. Жданов, Н. В. Архитектурно-дизайнерское проектирование: виртографика : учебное пособие для среднего профессионального образования / Н. В. Жданов, А. В. Скворцов. — Москва : Издательство Юрайт, 2022. — 78 с. — (Профессиональное образование). — ISBN 978-5-534- 15133-6. — Текст : электронный // Образовательная платформа Юрайт [сайт]. — URL: <https://urait.ru/bcode/497059> (дата обращения: 30.09.2022).
- 3. Немцова, Т. И. Компьютерная графика и web-дизайн : учебное пособие / Т.И. Немцова, Т.В. Казанкова, А.В. Шнякин ; под ред. Л.Г. Гагариной. — Москва : ФОРУМ : ИНФРА-М, 2023. — 400 с. + Доп. материалы [Электронный ресурс]. — (Среднее профессиональное образование). - ISBN 978-5-8199-0790-0. - Текст : электронный. - URL: <https://znanium.com/catalog/product/1905248> (дата обращения: 30.09.2022). – Режим доступа: по подписке.
- 4. Шульдова, С. Г. Компьютерная графика : учебное пособие / С. Г. Шульдова. Минск : РИПО, 2020. – 301 с. : ил., табл. – Режим доступа: по подписке. – URL: [https://biblioclub.ru/index.php?](https://biblioclub.ru/index.php?page=book&id=599804) [page=book&id=599804](https://biblioclub.ru/index.php?page=book&id=599804) (дата обращения: 30.09.2022). – Библиогр. в кн. – ISBN 978-985-503-987-8. – Текст : электронный.
- 5. Дополнительная литература:Грибов, В.Д., Экономика организации (предприятия) : учебник / В.Д. Грибов, В.П. Грузинов, В.А. Кузьменко. — Москва : КноРус, 2023. — 407 с. — ISBN 978-5- 406-10330-2. — [URL:https://book.ru/book/944957](url:https://book.ru/book/944957) (дата обращения: 30.09.2022). — Текст : электронный.
- 6. Мельник, М. В. Экономический анализ : учебник и практикум для среднего профессионального образования / М. В. Мельник, В. Л. Поздеев. — 2-е изд., перераб. и доп. — Москва : Издательство Юрайт, 2022. — 238 с. — (Профессиональное образование). — ISBN 978-5-534- 15145-9. — Текст: электронный // Образовательная платформа Юрайт [сайт]. — URL: <https://urait.ru/bcode/491795> (дата обращения: 30.09.2022)

#### **Электронно-библиотечные системы:**

- 1. ЭБС «Университетская библиотека онлайн». Форма доступа: https://biblioclub.ru
- *2.* ЭБС «Лань». Форма доступа: https://e.lanbook.com/
- 3. ЭБС «ЮРАЙТ. Форма доступа: https://urait.ru/
- 4. ЭБС «Знаниум. Форма доступа: https://znanium.com/

# **3.3. Специальные условия реализации программы учебной дисциплины**

Обучающиеся с ограниченными возможностями здоровья обеспечены печатными и электронными образовательными ресурсами (программы, учебники, учебные пособия, материалы для самостоятельной работы и т.д.) в формах, адаптированных к ограничениям их здоровья и восприятия информации:

для лиц с нарушениями зрения:

- в печатной форме увеличенным шрифтом;
- в форме электронного документа;
- в форме аудиофайла;
- в печатной форме на языке Брайля;

для лиц с нарушениями слуха:

- в печатной форме;

- в форме электронного документа; для лиц с нарушениями опорно-двигательного аппарата:

- в печатной форме;

- в форме электронного документа;

- в форме аудиофайла;

для лиц с нервно-психическими нарушениями (расстройства аутистического спектра, нарушения психического развития) используется текст с иллюстрациями, мультимедийные материалы.

# **4. КОНТРОЛЬ И ОЦЕНКА РЕЗУЛЬТАТОВ ОСВОЕНИЯ ПРОФЕССИОНАЛЬНОГО МОДУЛЯ**

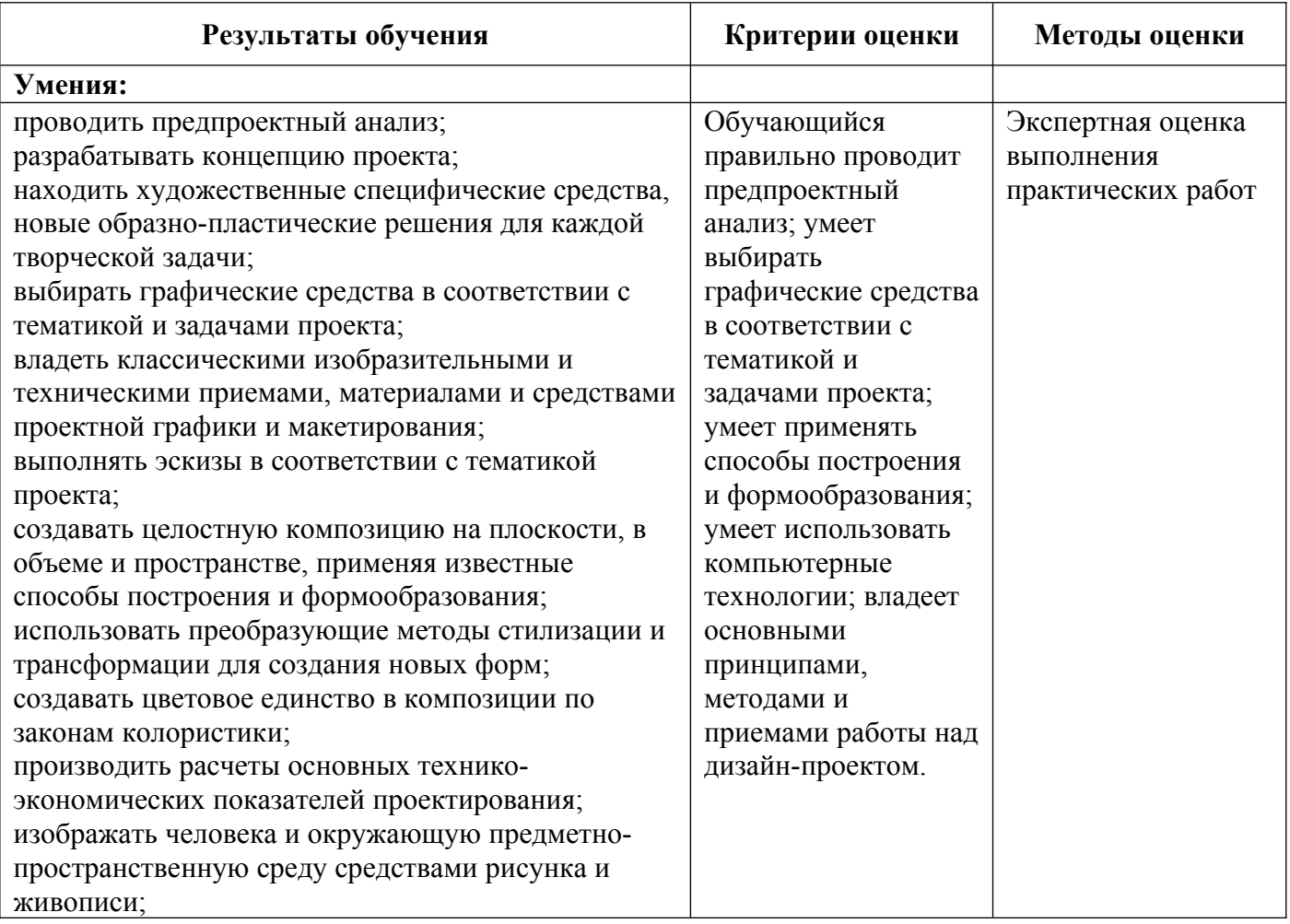

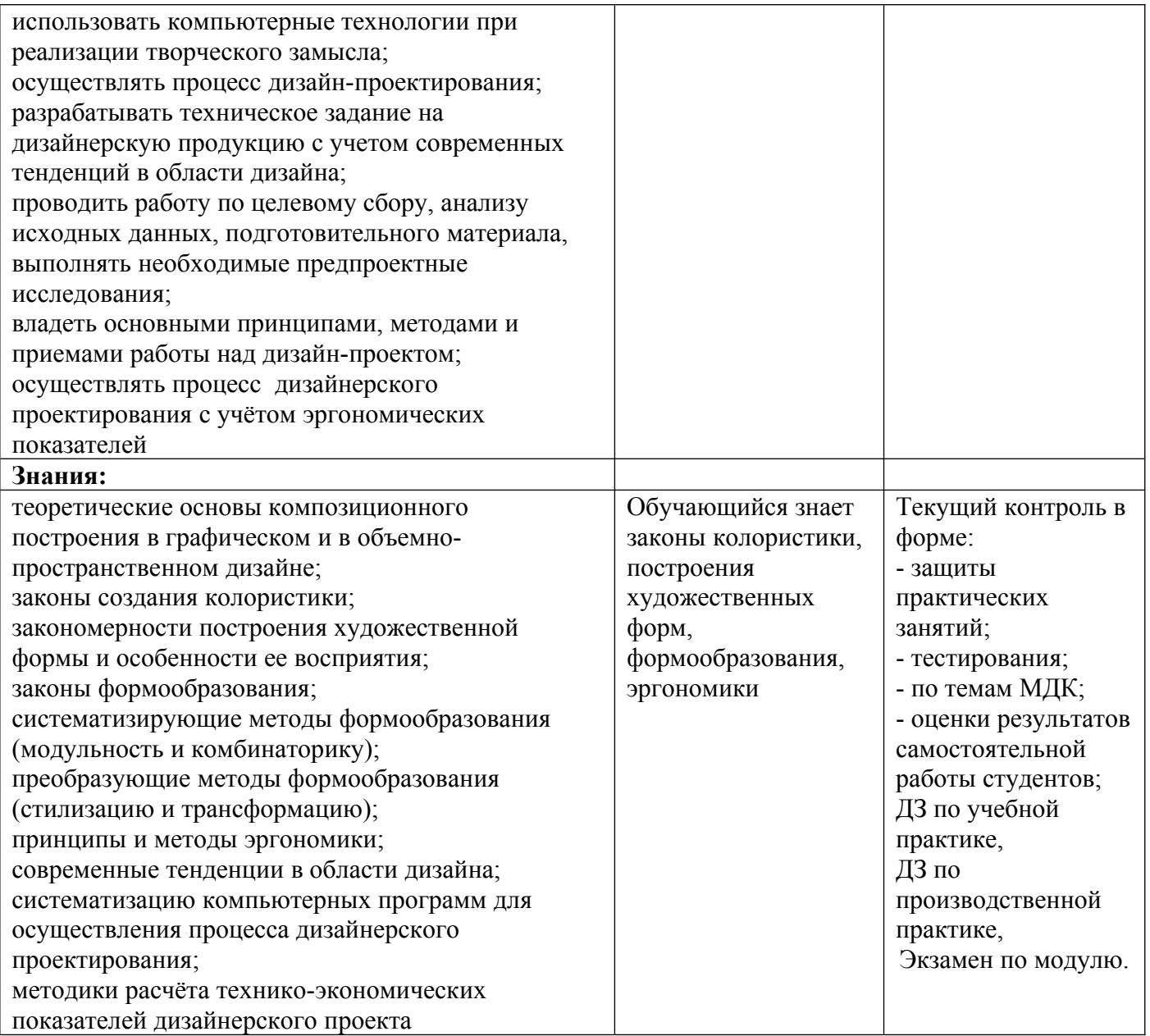

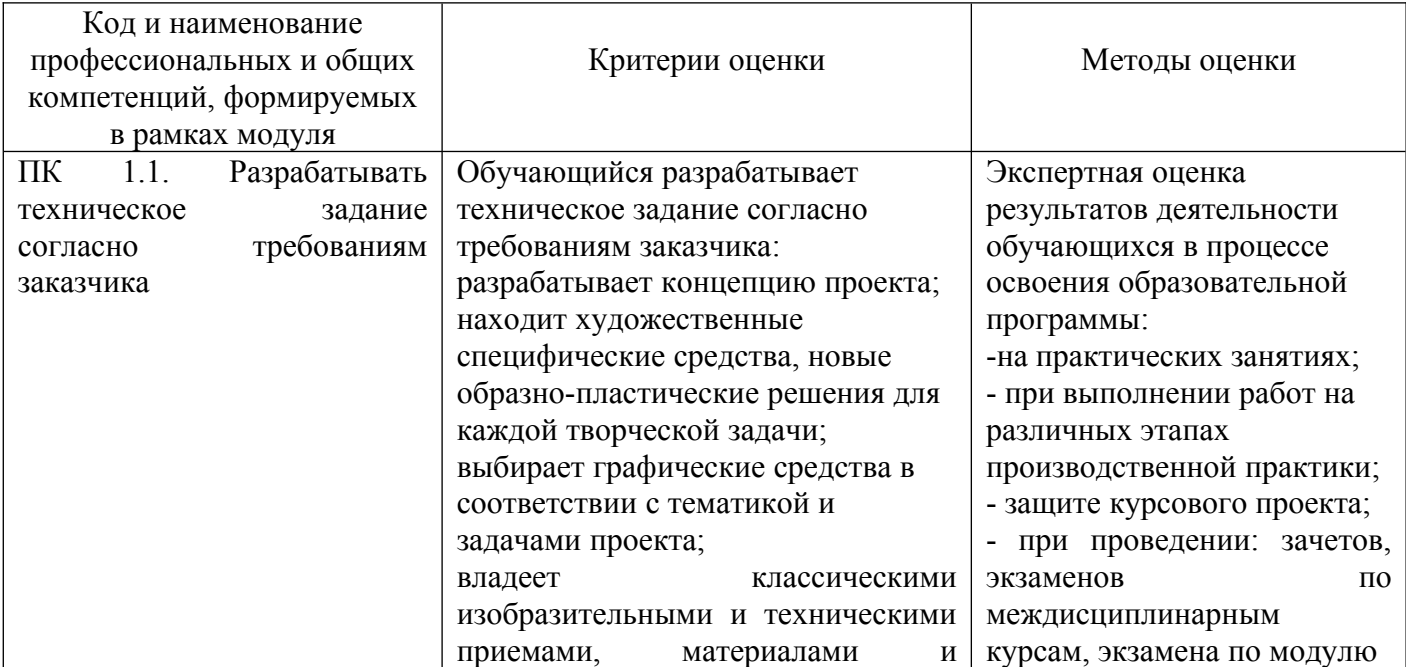

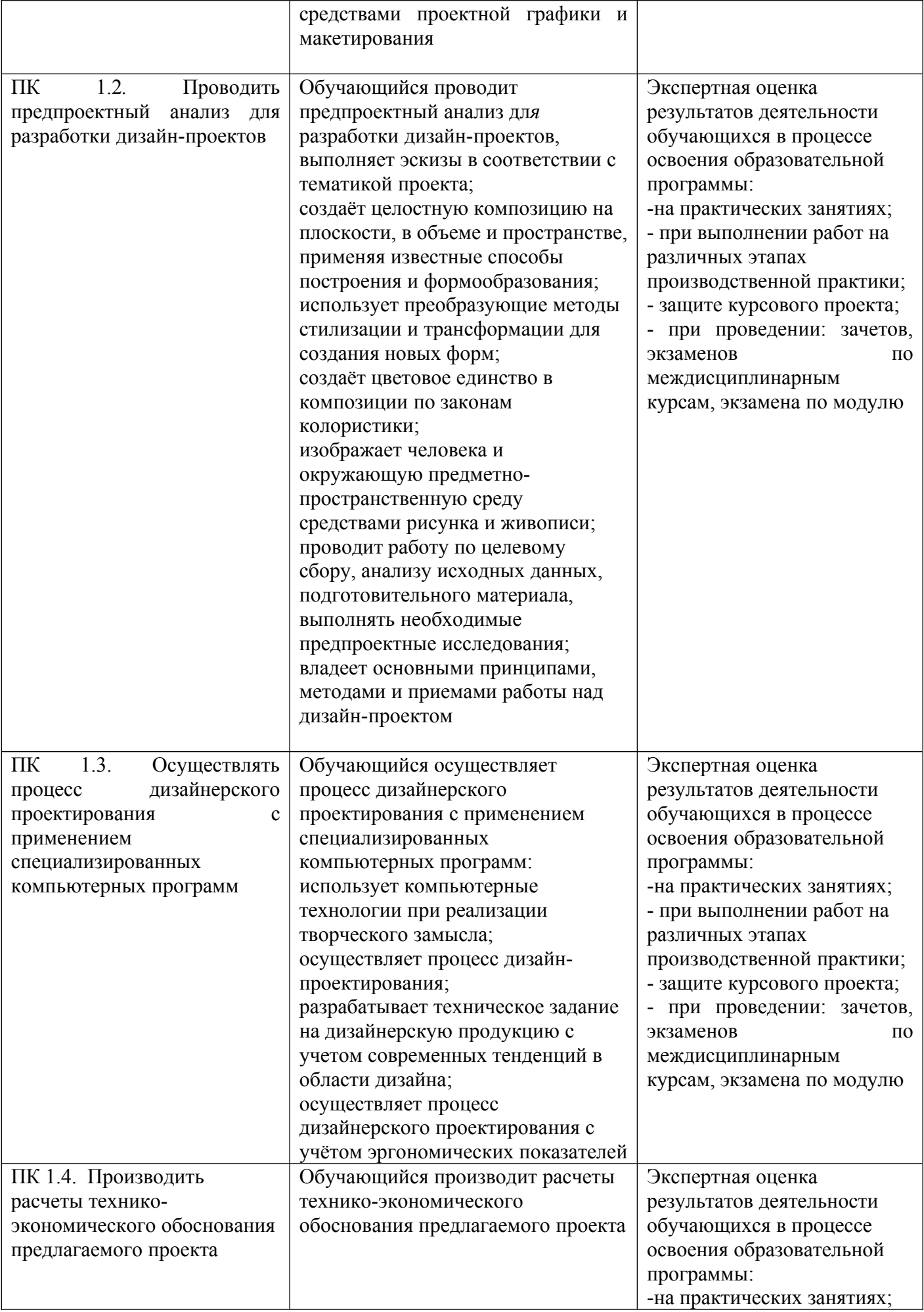

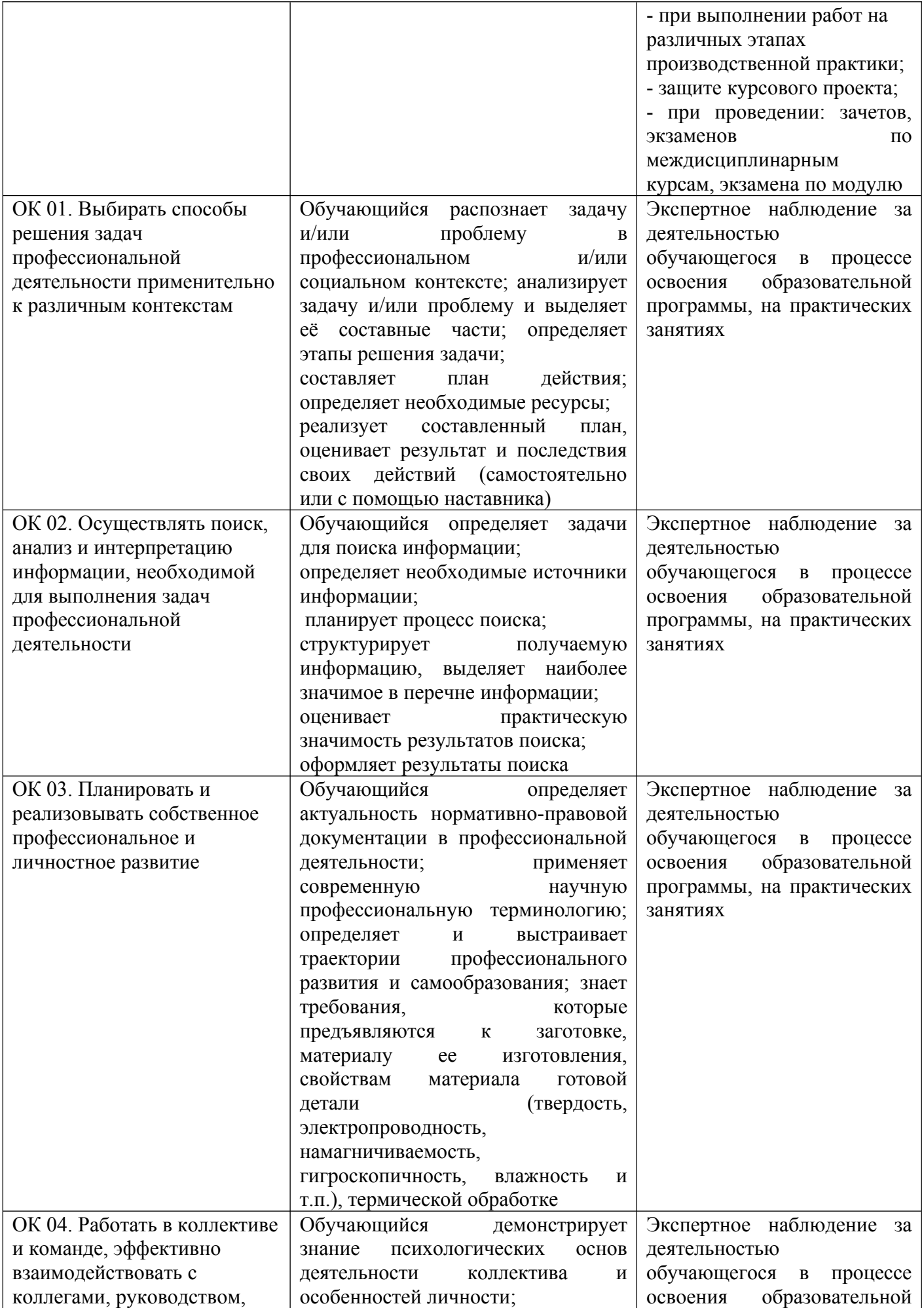

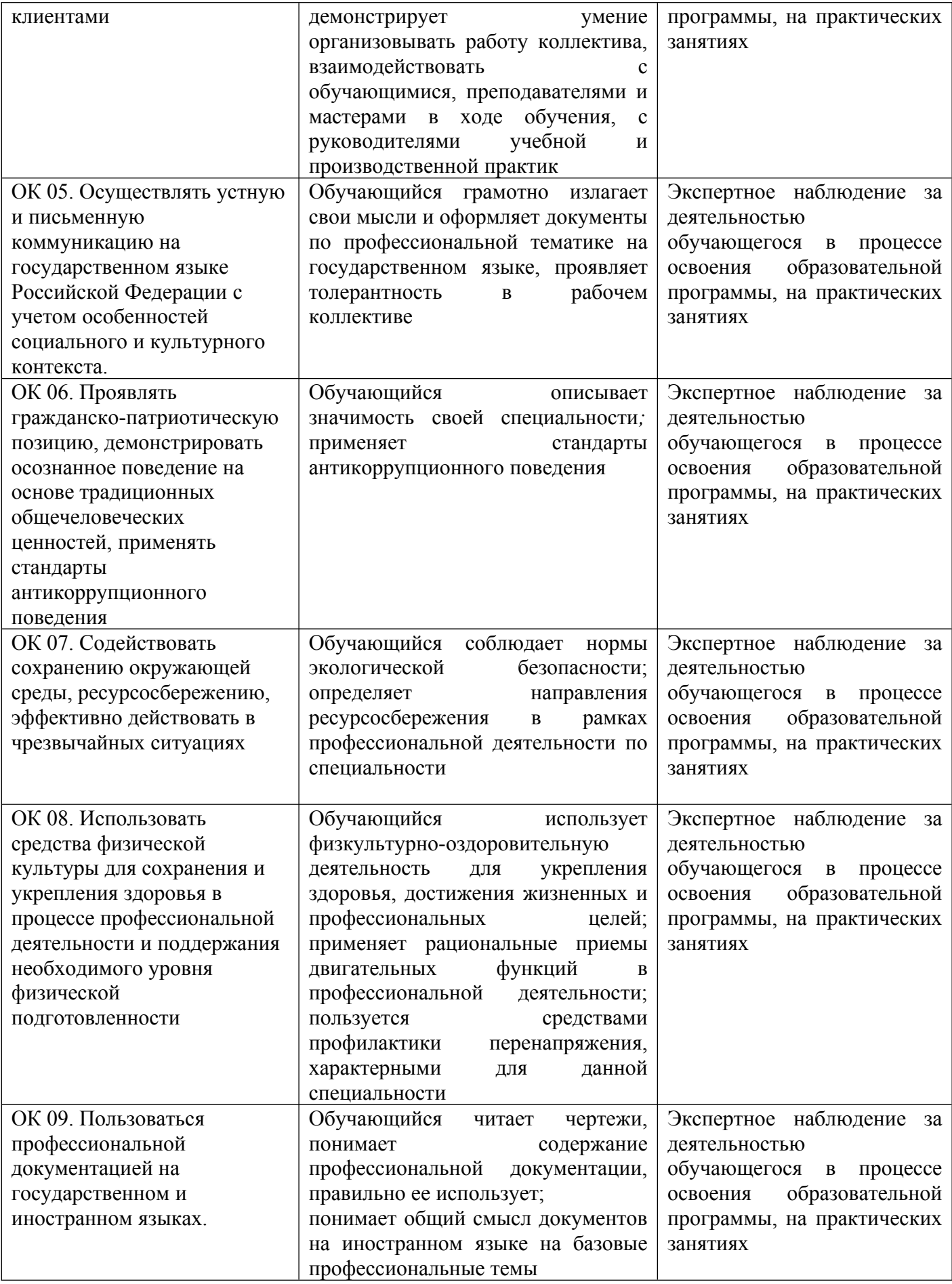

Оценочные средства для проведения текущего контроля успеваемости и промежуточной аттестации по профессиональному модулю представлены в фондах оценочных средств.